## **Grouper provisioning internal object model and technical design**

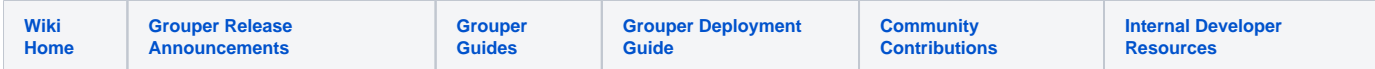

## **Workflows**

There are three workflows

- 1. GrouperProvisioningLogic.provisionFull()
- 2. GrouperProvisioningLogic.provisionIncremental()
- 3. GrouperProvisioningDiagnosticsContainer.runDiagnostics()

## Data model

The main spot for keep provisioning data is

this.getGrouperProvisioner().retrieveGrouperProvisioningData()

This has wrappers for groups, entities, and memberships

The list of wrappers has all the data from Grouper and the target.

## Indexed data

Groups / entities / memberships are indexed by group id or sync id

this.getGrouperProvisioner().retrieveGrouperProvisioningDataIndex()